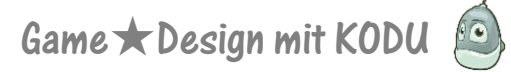

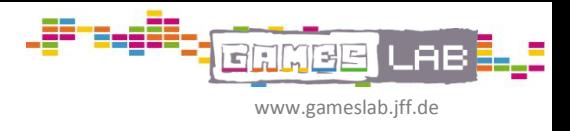

# Games selbst machen mit KODU

... auf dem PC oder der Xbox

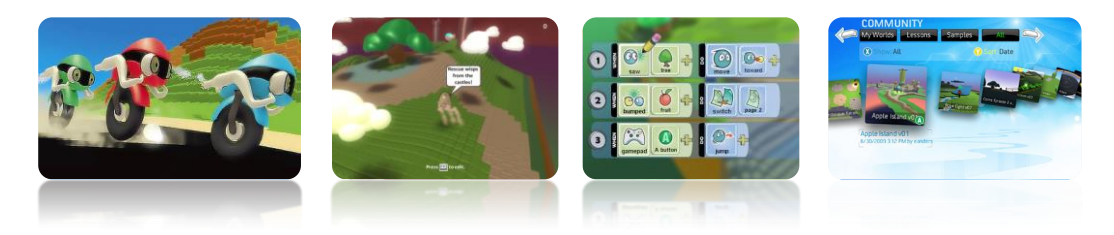

# Was ist Kodu?

Kodu ist eine Software von Microsoft, die entwickelt worden ist, um Kinder an das Programmieren heranzuführen. Entsprechend ist die Software einfach und gut strukturiert aufgebaut. Die Programmierungen erfolgen über ein simples 'WENN-DANN Prinzip' und sind zudem mit großen, selbsterklärenden Symbolen visualisiert. Spielfiguren, Objekte und Texturen sind vorgegeben. Es können keine eigenen Elemente hinzugefügt werden. Aber durch die Vielzahl der Objekte und durch die freie Gestaltung der Welt mit verschiedensten Materialien (Wasser, Wiese, Sandboden, Stein, Lava etc …) Formen und Eigenschaften sowie durch vielfältigste Programmiermöglichkeiten lassen sich kreative individuelle Spielewelten und Spieleideen verwirklichen. Die Auswirkungen der eigenen Programmierungen kann sofort getestet werden. Mit einem Tastendruck kann geswitcht werden, zwischen Programmier- und Spielemodus.

Kodu wird für die Installation unter Windows kostenlos zum Download angeboten. Ursprünglich ist Kodu für die Xbox entwickelt worden. Spiele können für die Steuerung mit der Tastatur (am PC) und / oder für die Steuerung per Controller (PC oder XBox) programmiert werden. Fertige Spiele können (über PC und Xbox) in die ,Community' hochgeladen werden und stehen dann jedem online zur Verfügung. Alle Spiele können heruntergeladen und jederzeit weiterbearbeitet werden.

#### **KODU downloaden: fuse.microsoft.com/page/kodu.aspx**

**KODU installieren:** [Tutorial: youtu.be/fcYT2HjmCGY]

KODU auf Deutsch: **www.gamelabor.de/kodu-uebersetzung**

#### **Games programmieren:**

Tipps & Tutorials: **www.fuse.microsoft.com/page/kodu.aspx**  *oder auf* **youtube.de** | oder Tutorials in Kodu spielen

**KODU Games downloaden** [Spielen oder Remixen]: **[www.kodugamelab.com](http://www.kodugamelab.com/)** | **http://planetkodu.com**

#### **eigene KODU Games uploaden:**

**http://planetkodu.com** | oder in der Online Community in KODU … (Game teilen)

#### **Austausch mit anderen KODU-Teilnehmern aus Seminaren oder Workshops (Jugendliche / Erwachsene)**

**www.facebook.com/groups/kodu.games.lab**

*Medienzentrum Parabol | www.parabol.de*

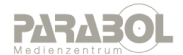

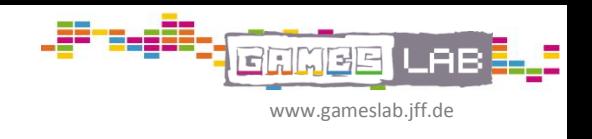

# Stichpunkte für den Ablauf der Entwicklung eines GameDesigns

- 1. GENRE: Für welches Spielgenre möchte ich ein Spiel entwickeln?
- 2. PLATTFORM / SCREEN: Auf welcher Plattform / auf welchem Bildschirm wird das Spiel erlebt? PC-Monitor / TV Screen /Smartphone …
- 3. Die besondere Idee: Was macht unser Spiel im Vergleich zu anderen Genres besonders?
- 4. Zielgruppe: Für wen soll das Spiel sein?
- 5. Spielmechanik: Auf welcher Spielmechanik baut mein Spiel auf? Was muss ich in meinem Spiel dauerhaft machen? Springen / Schießen / Gegenstände sammeln …
- 6. Proof of Fun: Ausprobieren, ob meine Spielmechanik Spaß macht? Die Spielmechanik ist das wichtigste im Spiel. Machen die Interaktionen die ich im Game durchführe keinen Spaß, taugt das Spiel nichts.
- 7. GAMEDESIGN / Konzept: detaillierte Planung meines gesamten Spiels : Storyboard, Level, Charaktere … etc. …

Weitere Elemente in der Games-Produktion:

- Programmierung
- Testphase & Optimierung des Games
- Klassifizierung: USK / PEGI …
- Vermarktung Trailer & Werbung

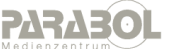

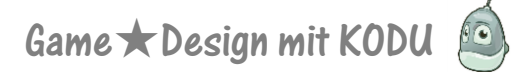

 $\blacksquare$  $\geq$ www.gameslab.jff.de

Hilfestellung zur Ideenfindung …

#### **Objekte haben unterschiedliche Eigenschaften**

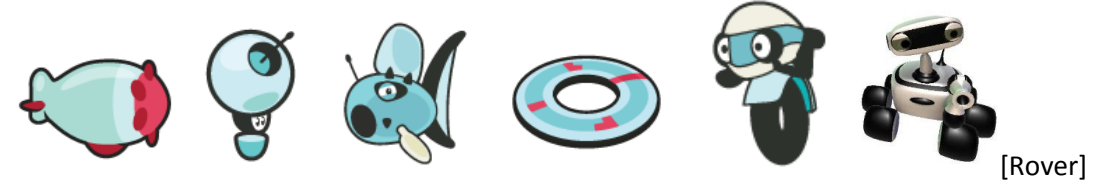

- Nicht alle Objekte lassen sich steuern.
- Verschiedene Spielfiguren bewegen sich unterschiedlich.
- Nur einige Objekte können sich nach oben oder unten bewegen.
- Einige Objekte können sich öffnen und schließen.
- Rover [Kodu Mars Edition] kann Objekte scannen, anboren, etc. ...

**Objekte können auch Feinde oder Freunde sein. Sie können mir schaden, mich heilen, mir zu Punkten verhelfen, mit mir reden, etc.** 

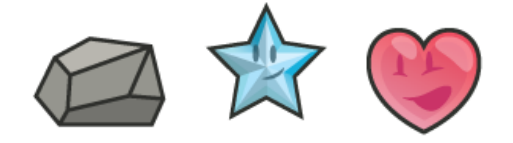

**Lebensenergie kann verloren gehen oder gewonnen werden [schaden, heilen]**

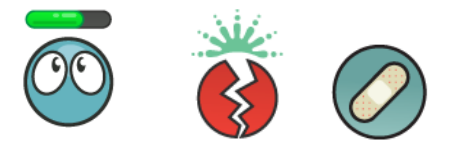

#### **Punkte [verlieren, gewinnen]**

*verschiedene Spieler > verschiedene Spielerfarben > verschiedene Punktefarben*

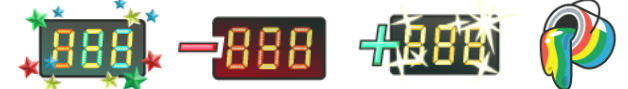

#### **Aktionen können geschehen, …**

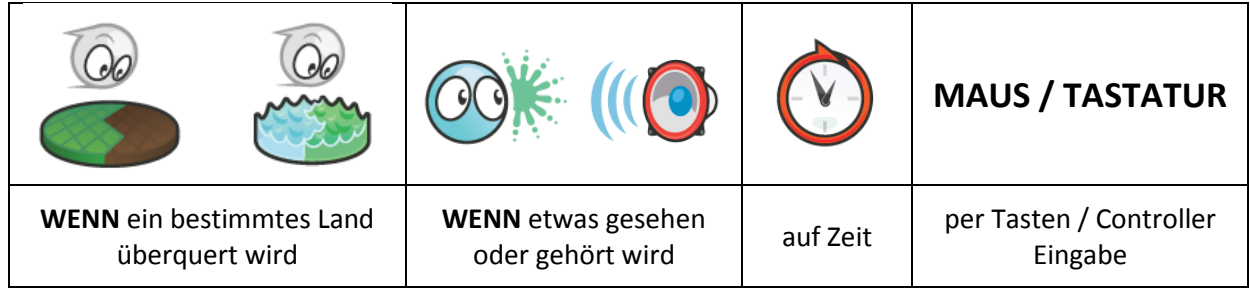

*Medienzentrum Parabol | www.parabol.de*

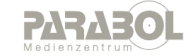

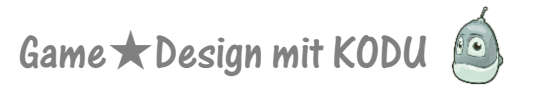

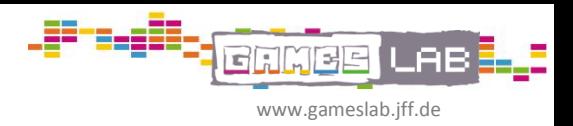

#### **Kodu oder andere Spielfiguren können …**

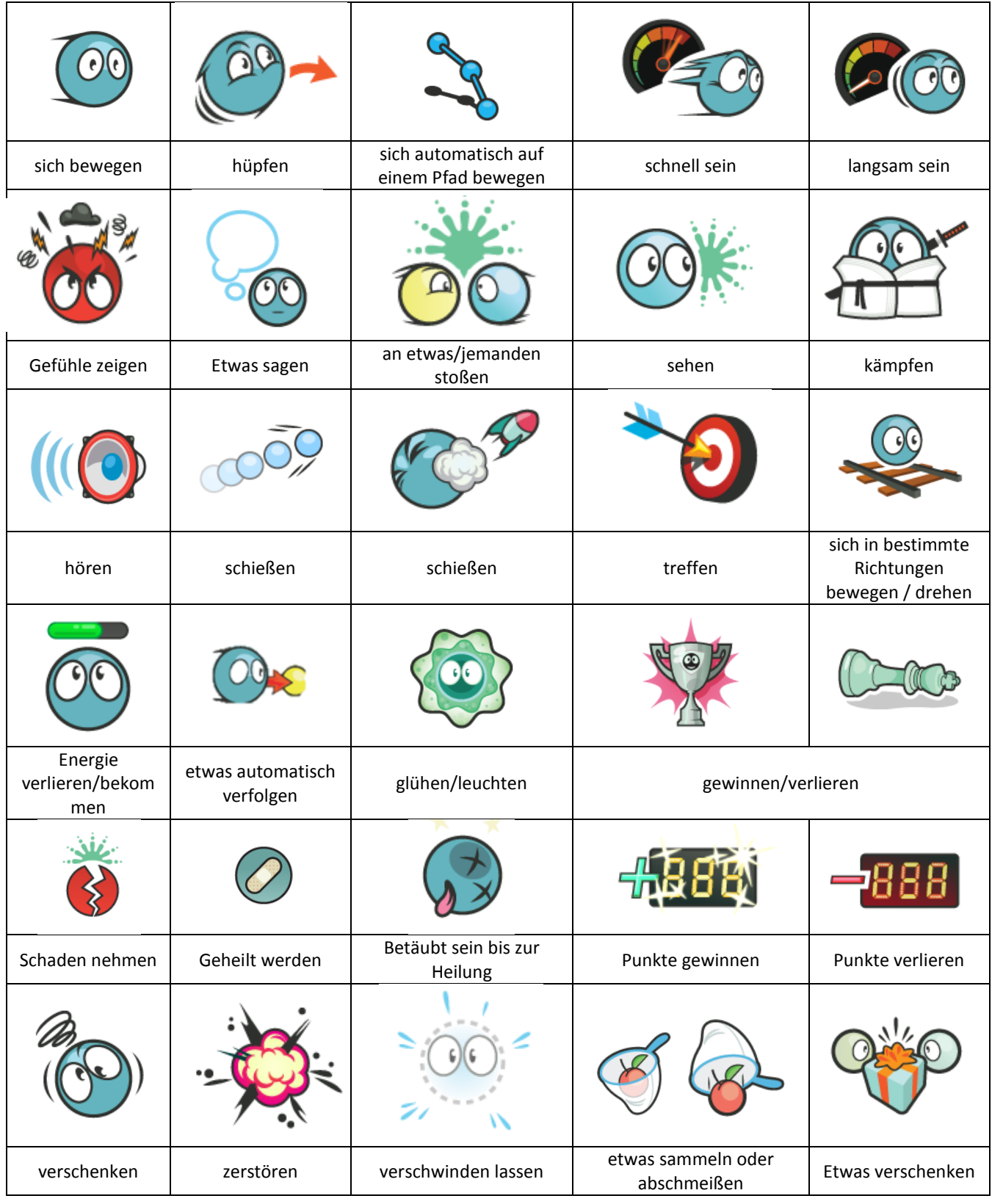

*Medienzentrum Parabol | www.parabol.de*

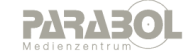

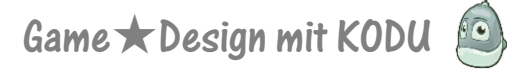

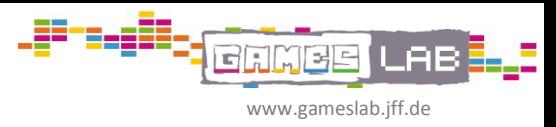

#### **Objekte kann man …**

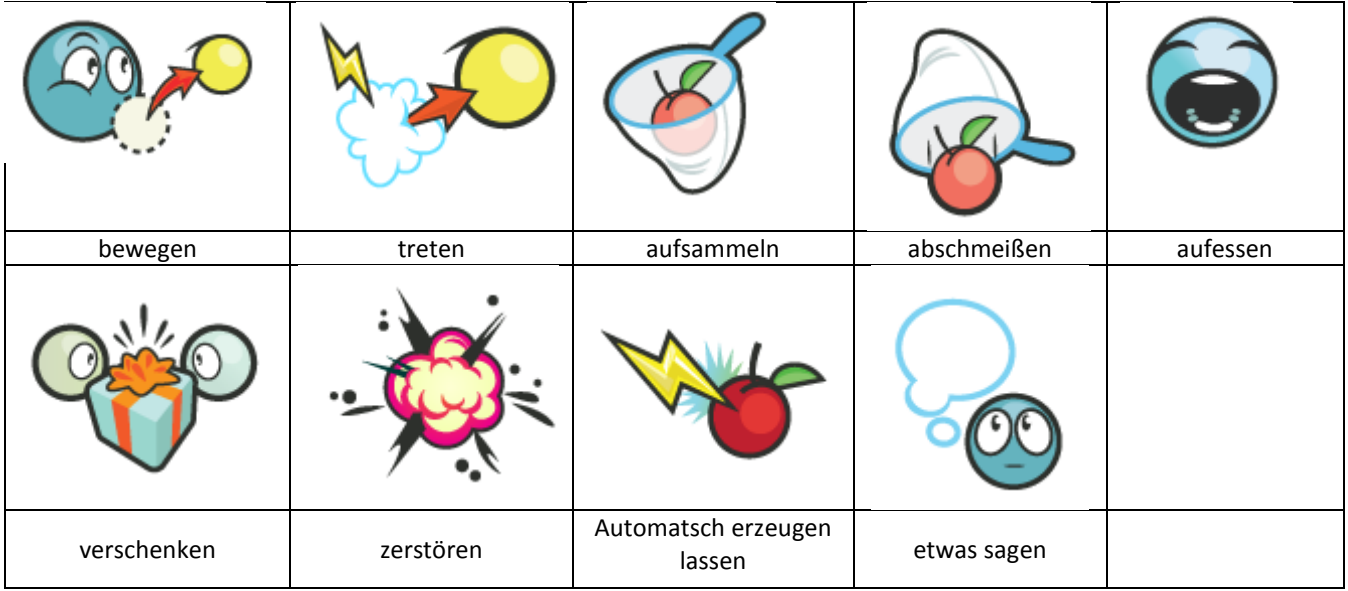

*Medienzentrum Parabol | www.parabol.de*

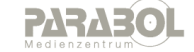

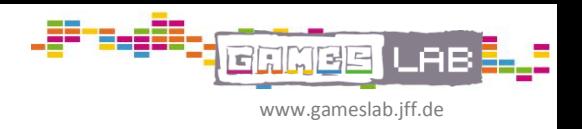

kleine Sammlungverschiedener Programmiermöglichkeiten

# **Punkte sammeln …** [MICH]

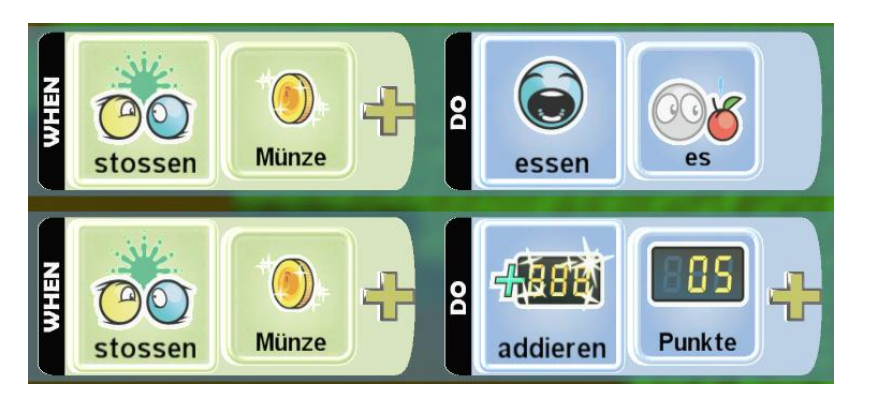

**Gegener verfolgt mich schnell** [Gegener]

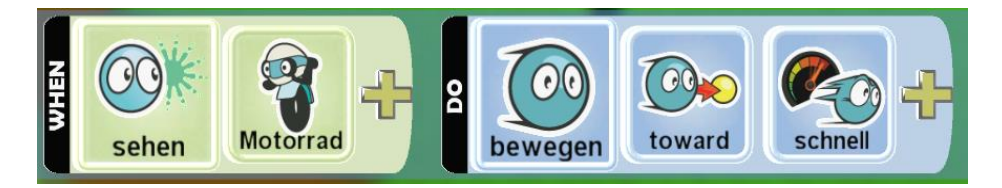

# **Berührung mit dem Gegener > Abnahme der Lebensenergie** [MICH]

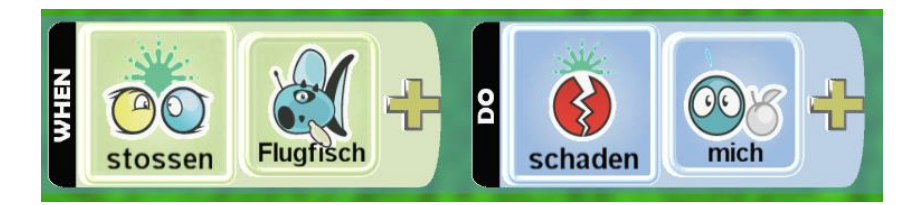

# **Gegener abschießen** [MICH]

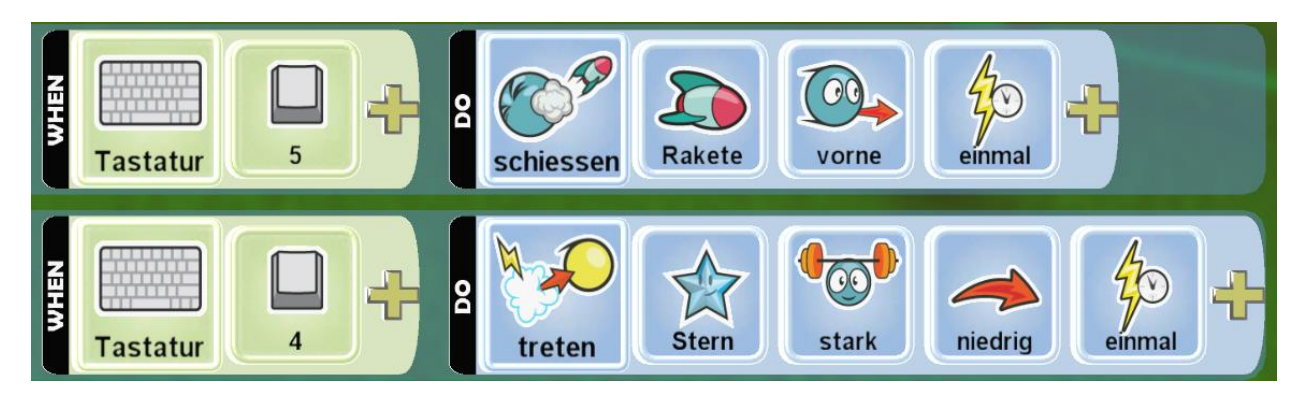

*Medienzentrum Parabol | www.parabol.de*

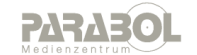

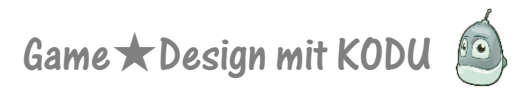

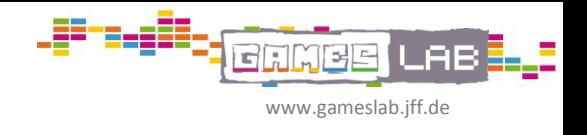

## **Gegner verliert Energie, wenn getroffen** [MICH]

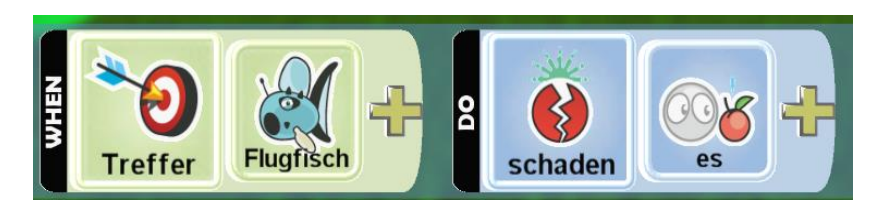

## **Gegner verliert Energie, wenn Berührung mit Objekten** [Gegner]

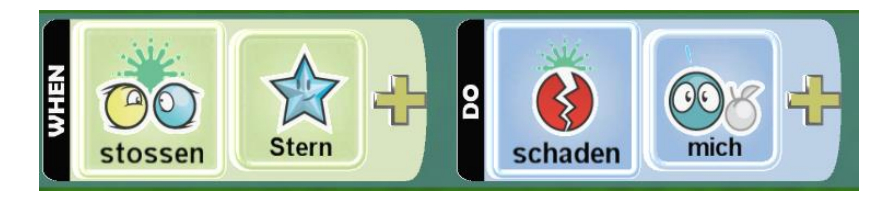

### **Automatisch Gegner erzeugen** [beliebiges Objekt]

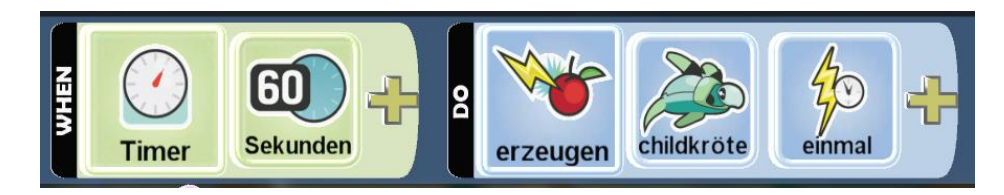

## **Zeitbedingte Verhaltensänderung des Gegners** [GEGNER]

Seite 1 (extern)

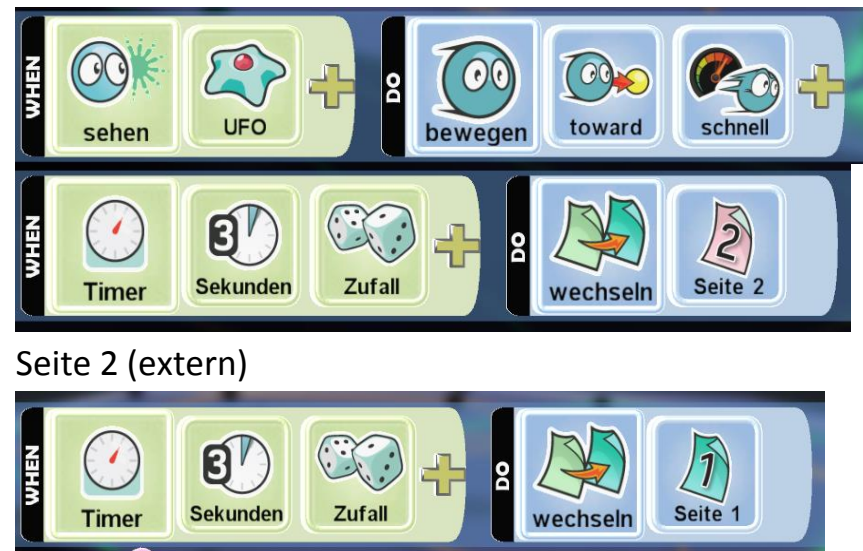

auf Pfad

#### (Damit der Gegner nicht nur zu verfolgt, sondern ab und zu auch mal wieder abdreht)

orange

*Medienzentrum Parabol | www.parabol.de*

bewegen

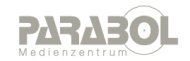

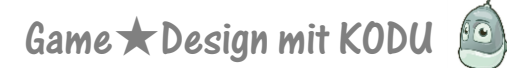

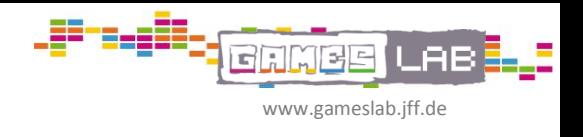

## **Fußball:**

## **Punktevergabe wenn der Ball über eine bestimmte Art Land fliegt …**

[Ball, Schußobjekt]

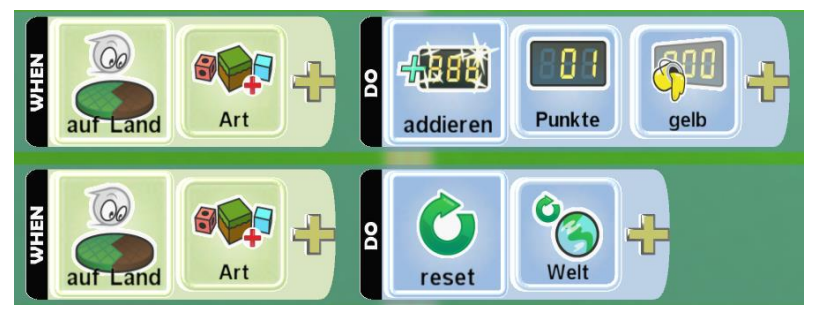

[, reset' bringt alle Spielelemente wieder auf Ausgangsposition. Punkte bleiben bestehen]

# **Ball schießen …** [MICH]

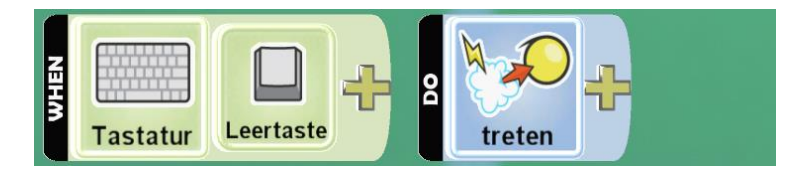

### **Gewinnen …** wenn bestimmte Anzahl an Toren erreicht

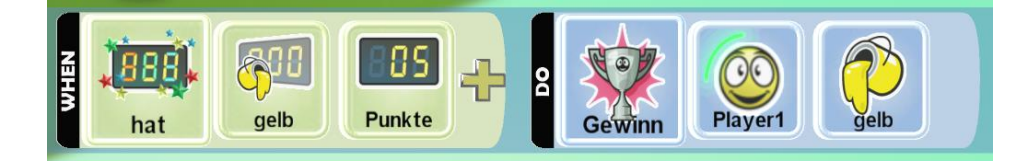

*Medienzentrum Parabol | www.parabol.de*

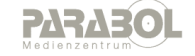

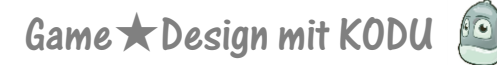

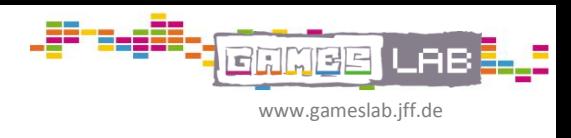

# **Telepotieren …**

[Teleporter-OBJEKT 1]

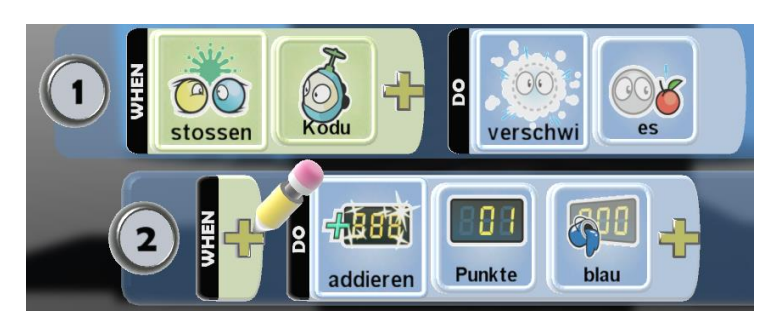

# [Teleporter-OBJEKT 2]

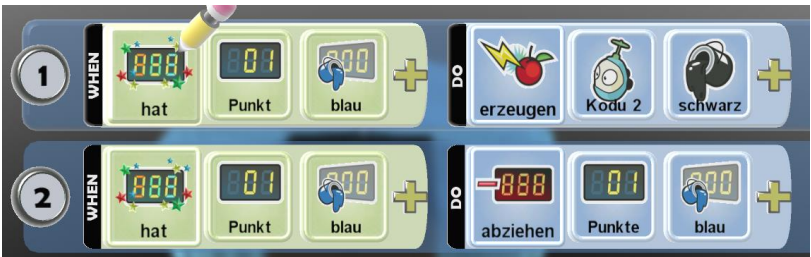

# **SPIEL GEWINNEN : Ziel erreichen** [OBJEKT]

[Objekt am Spielende, welches beim Erreichen zum Sieg führt] Seite 1 + Seite 2 > damit beim Erreichen des Ziels und vor Spielende noch etwas passieren kann, wie z.B. Ein Sound, fliegende Sterne etc. …

### **Seite 1:** [OBJEKT]

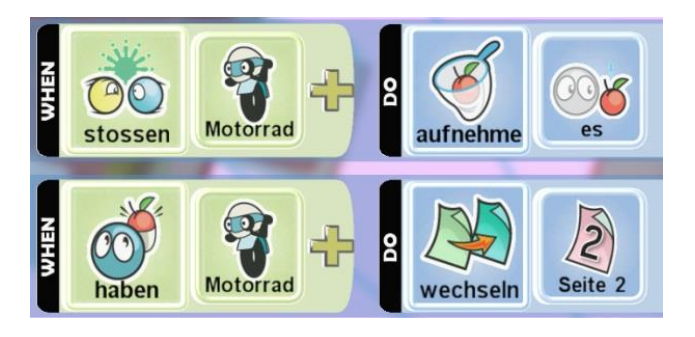

### **Seite 2:** [OBJEKT]

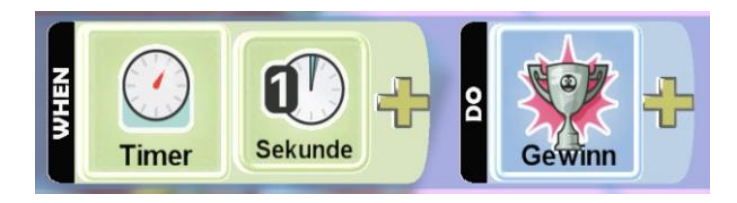

*Medienzentrum Parabol | www.parabol.de*

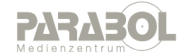

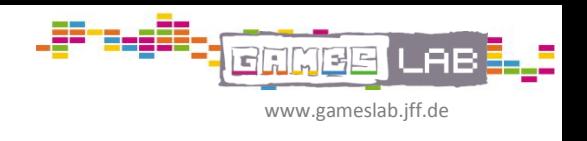

# **SPIEL GEWINNEN : Ziel erreichen**: **2-Player** [MICH.schwarz] [MICH.weiß]

[Objekt am Spielende, welches beim Erreichen zum Sieg von Spieler 1 oder 2 führt]

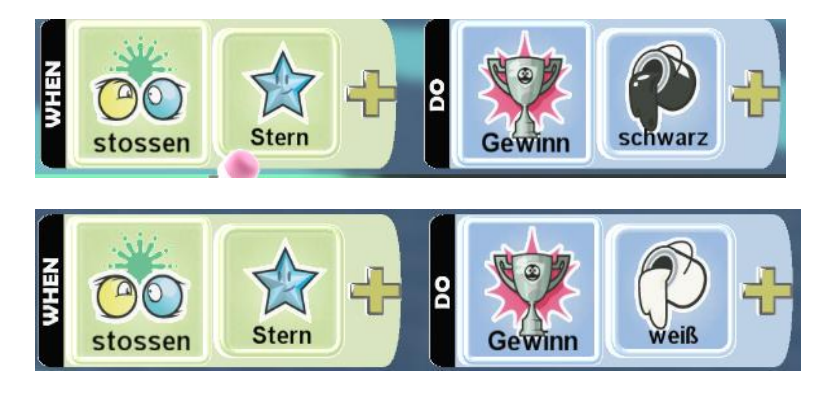

### **SPIEL GEWINNEN : Punktzahl erreichen** [MICH.schwarz] [MICH.weiß]

[Objekt am Spielende, welches beim Erreichen zum Sieg von Spieler 1 oder 2 führt]

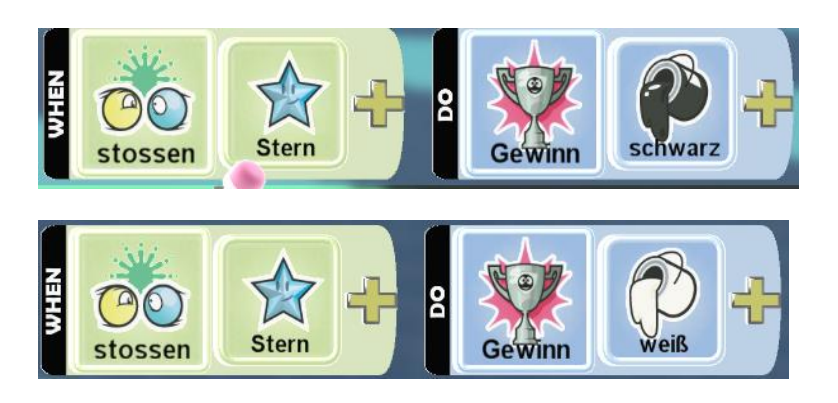

*Medienzentrum Parabol | www.parabol.de*

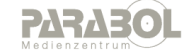

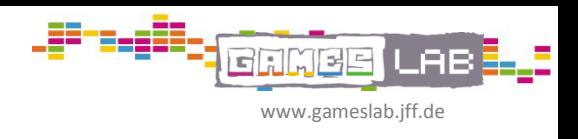

kleine Sammlungverschiedener Spielprinzipien …

# **Der schnellste gewinnt [Rennen]**

Jeder Spieler [auch Computer] sollte seine eigene Farbe bekommen. (Mouse-Over Spielfigur | Fabwahl mit Pfeiltasten]

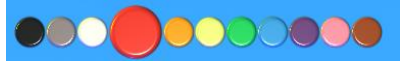

Computergegner brauchen einen Pfad auf dem sie sich bewegen

[Der Pfad sollte die selbe Farbe wie die Spielfigur bekommen, die sich auf ihm bewegen soll.

Steuerung der Spieler 1 / Spieler 2 mit der Tastatur: [selbstgesteuerte Spielfigur]

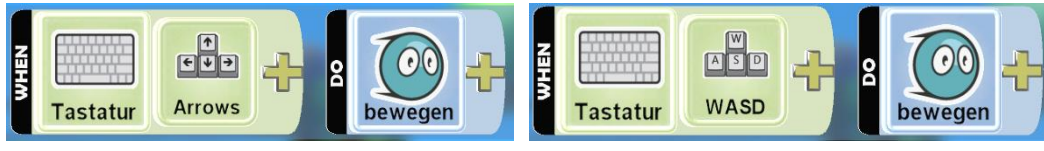

Bewegung des Computergegners:

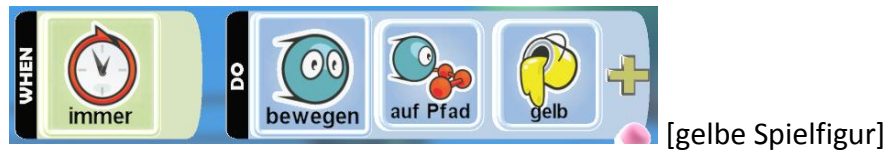

Die Ziellinie muss mit einer anderen Landfarbe gezeichnet werden.

1Runde gwinnt :

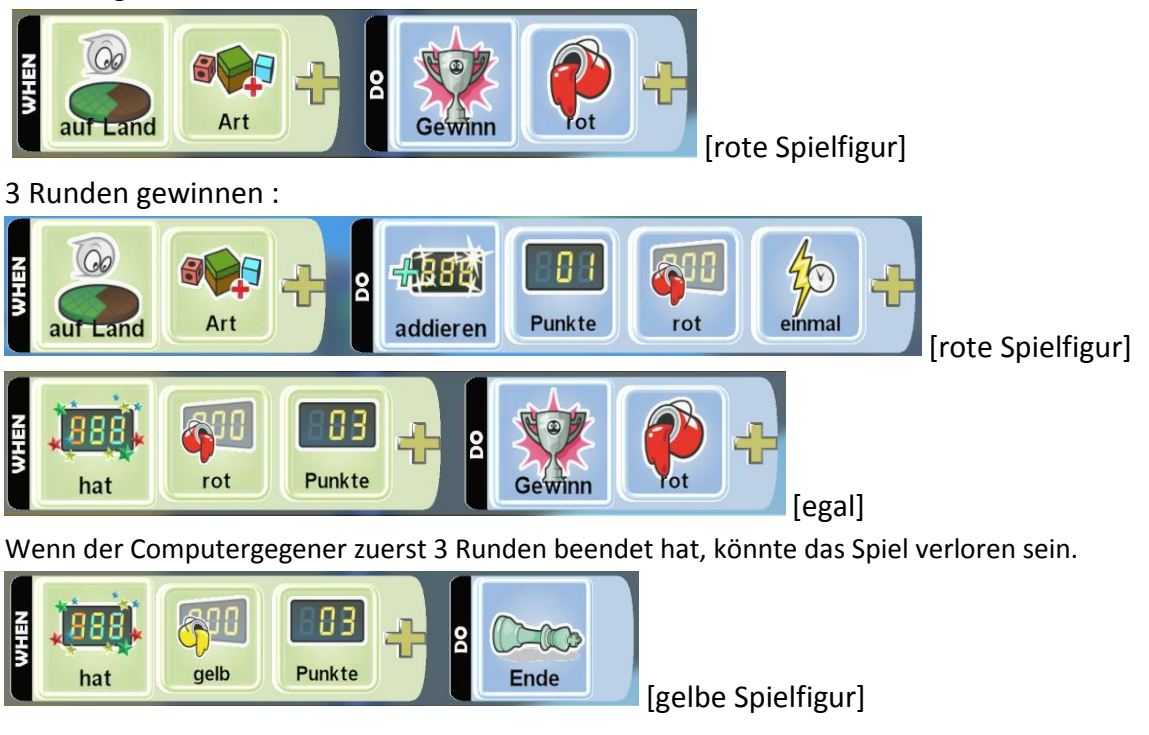

*Medienzentrum Parabol | www.parabol.de*

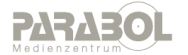

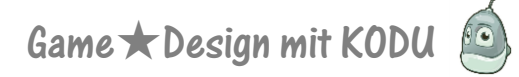

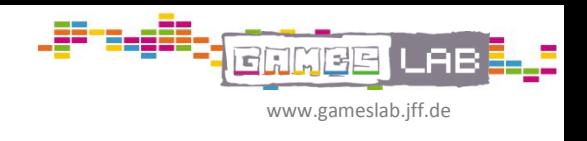

# **Wer zuerst 5 Treffer hat gewinnt [Fußball etc. …]**

Punktevergabe wenn der Ball über eine bestimmte Art Land fliegt …

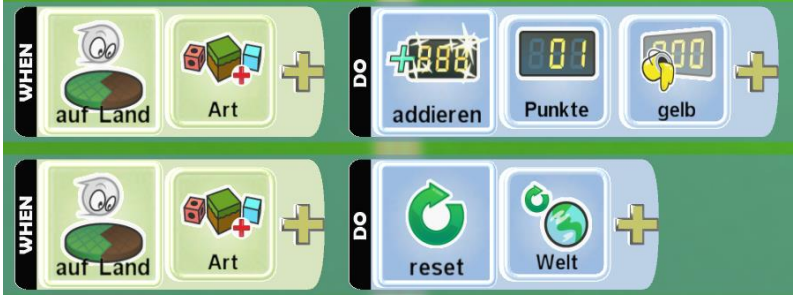

[Ball, Schußobjekt]

[, reset' bringt alle Spielelemente wieder auf Ausgangsposition. Punkte bleiben bestehen]

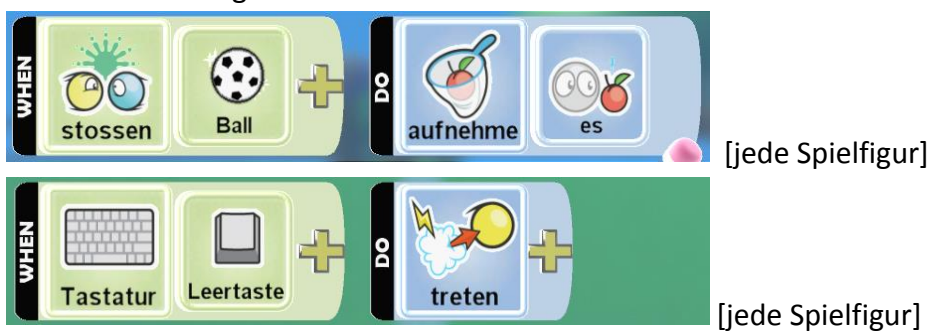

Ball bei Berührung festhalten und auf Tastendruck schießen:

Ball treten (schießen) bei Berühren:

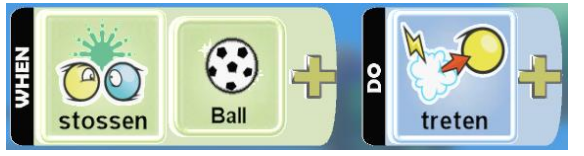

Gewinnen … wenn bestimmte Anzahl an Toren erreicht: (Programmierung für beide Spielerfarben)

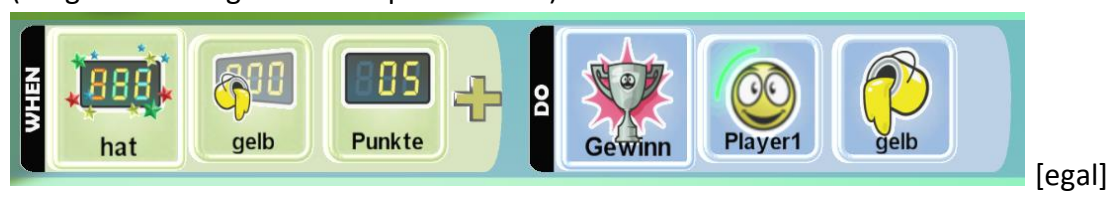

vom Computer gesteuerte Manschafts-Spieler

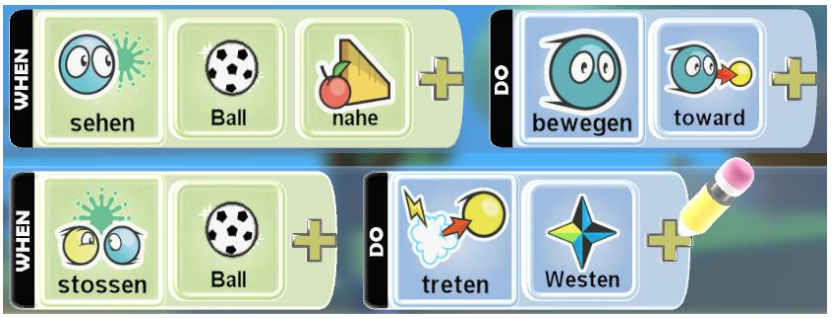

*Medienzentrum Parabol | www.parabol.de*

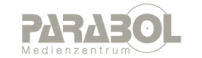

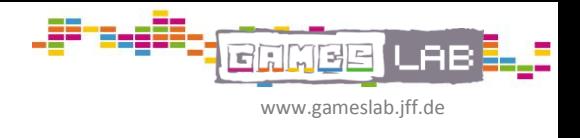

# **Punkte sammeln**

Bei Teamspielen: Jeder Spieler [auch Computer] sollte seine eigene Farbe bekommen.

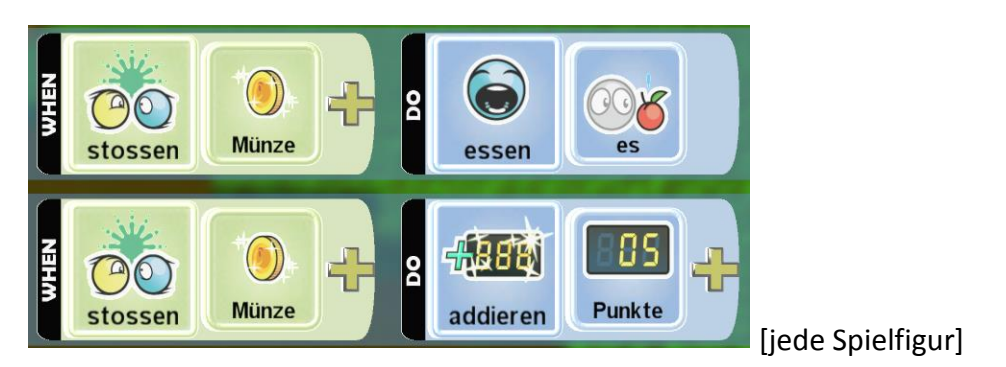

#### Punkte sammeln gegeneinander

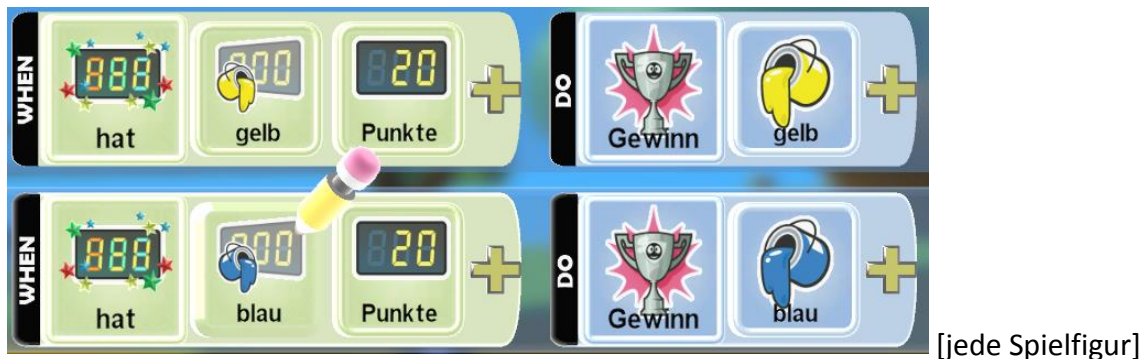

Punktesammeln auf Zeit:

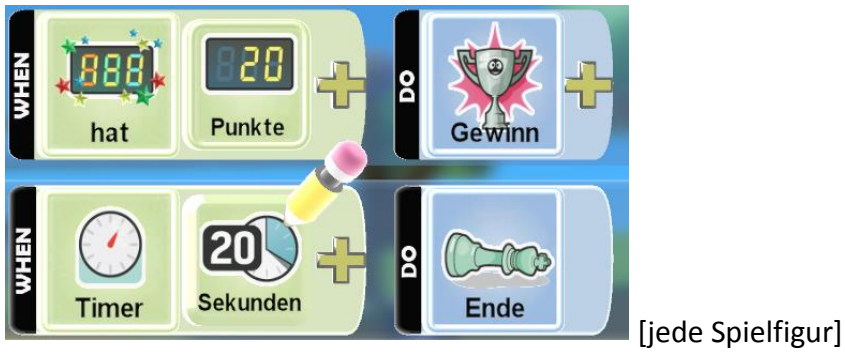

*Medienzentrum Parabol | www.parabol.de*

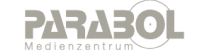

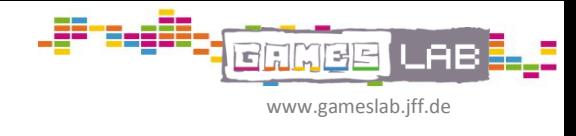

## **Gegnern ausweichen**

Bei Teamspielen: Jeder Spieler [auch Computer] sollte seine eigene Farbe bekommen.

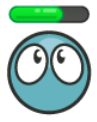

Einstellungen für die Lebensenergie der eigenen Spielfigur:

> rechte Maustaste auf jeweilige Spielfigur: 'Optionen verändern' (Lebensenergie anzeigen | maximale Lebensenergie)

Schaden nehmen

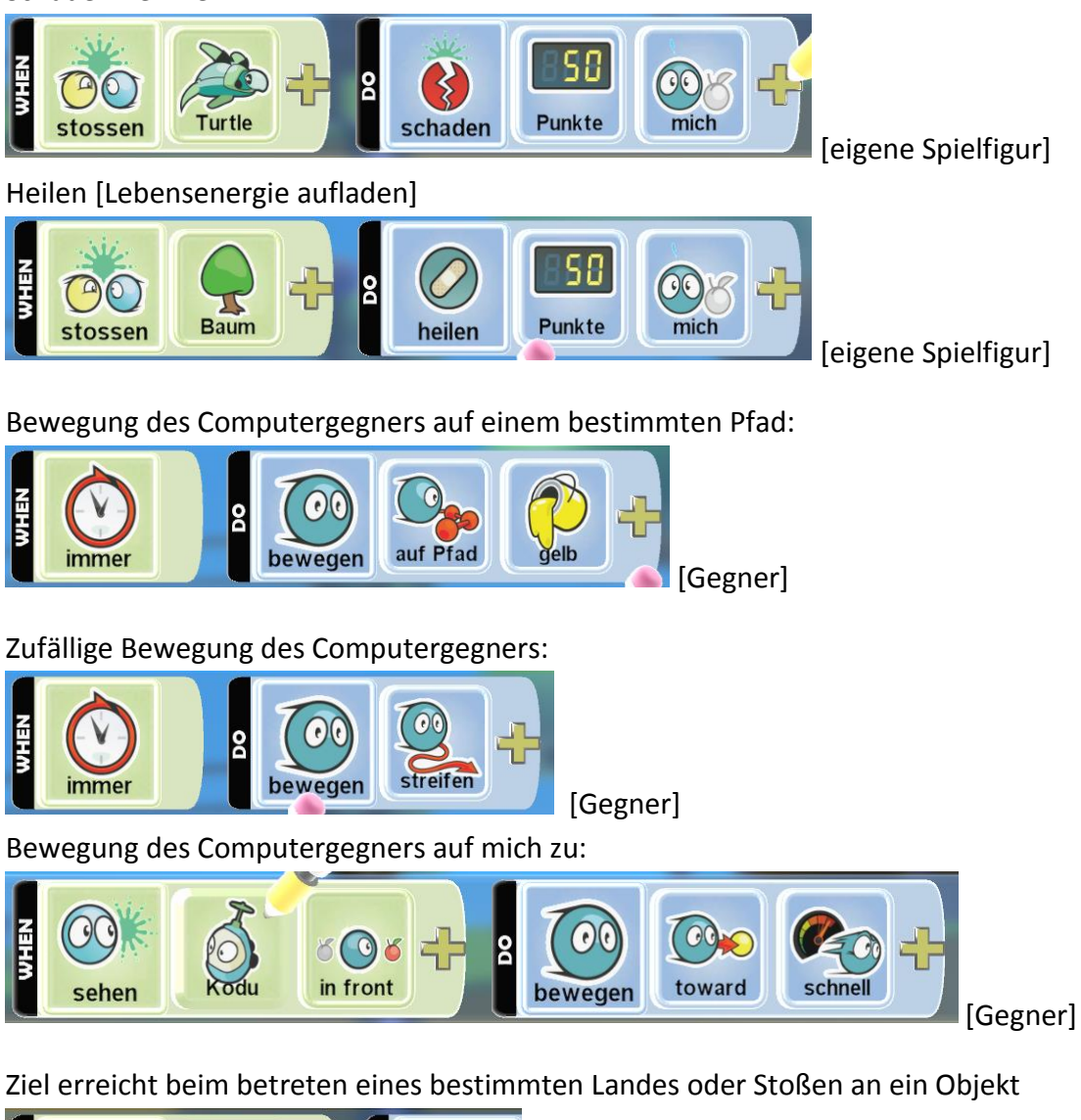

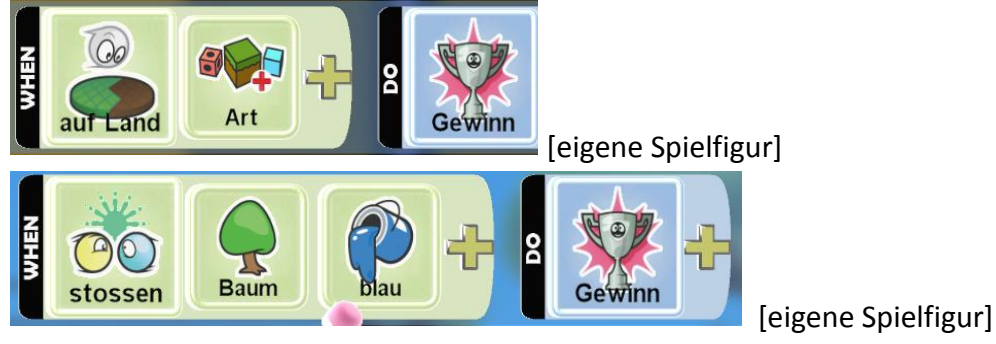

*Medienzentrum Parabol | www.parabol.de*

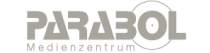

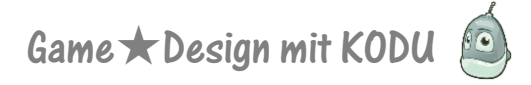

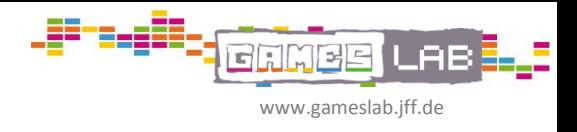

## **Gegnern abschießen auf Zeit**

#### Einstellungen für die Lebensenergie der eigenen Spielfigur:

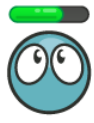

> rechte Maustaste auf jeweilige Spielfigur: , Optionen verändern' (Lebensenergie anzeigen | maximale Lebensenergie) > Die Höhe des Schadens, den die Schüsse verursachen kann hier auch eingestellt werden.

Schießen [eigene Spielfigur]

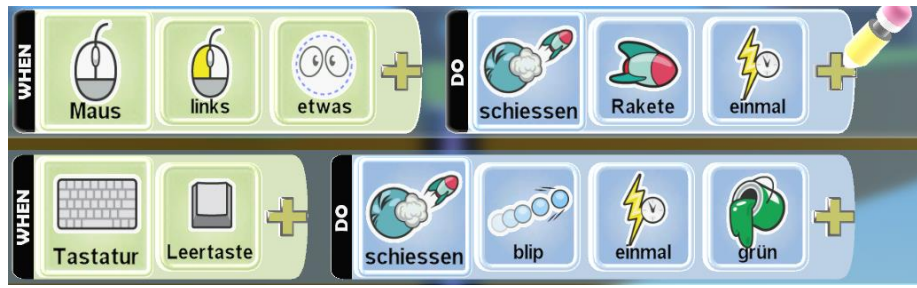

Was passiert wenn ich Gegner treffe: [eigene Spielfigur]

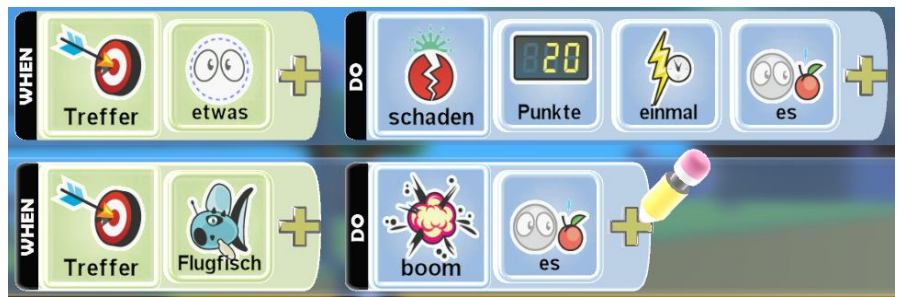

Gegner schießen auf mich:

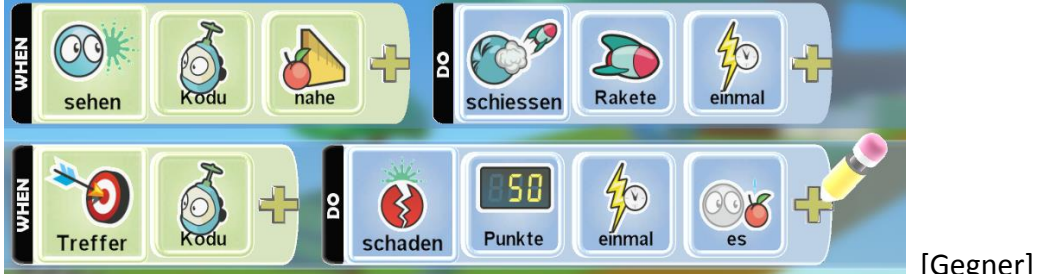

Spiel zu Ende: [oder jeder abgeschossene Gegner gibt Punkte]

[Gegner]

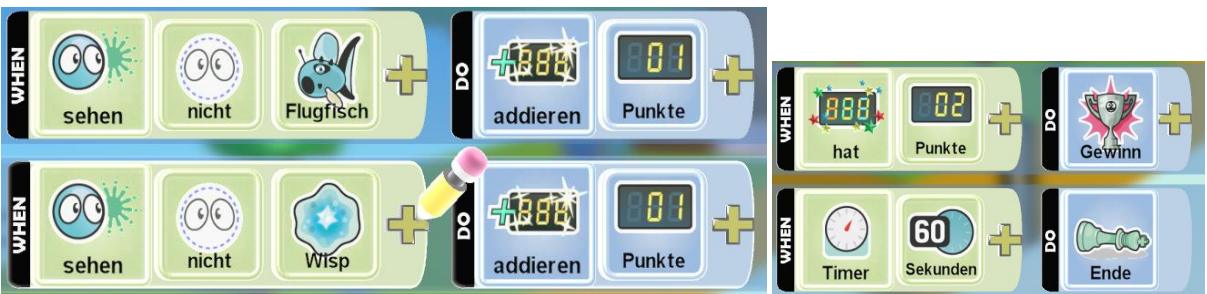

*Medienzentrum Parabol | www.parabol.de*

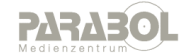

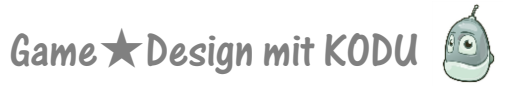

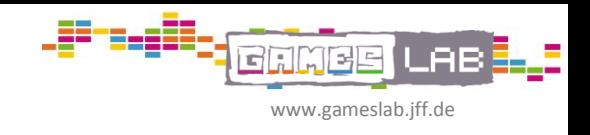

Zeitbedingte Verhaltensänderung des Gegners [GEGNER]

UFO ist hier die eigene Spielfigur Seite 1 (extern)

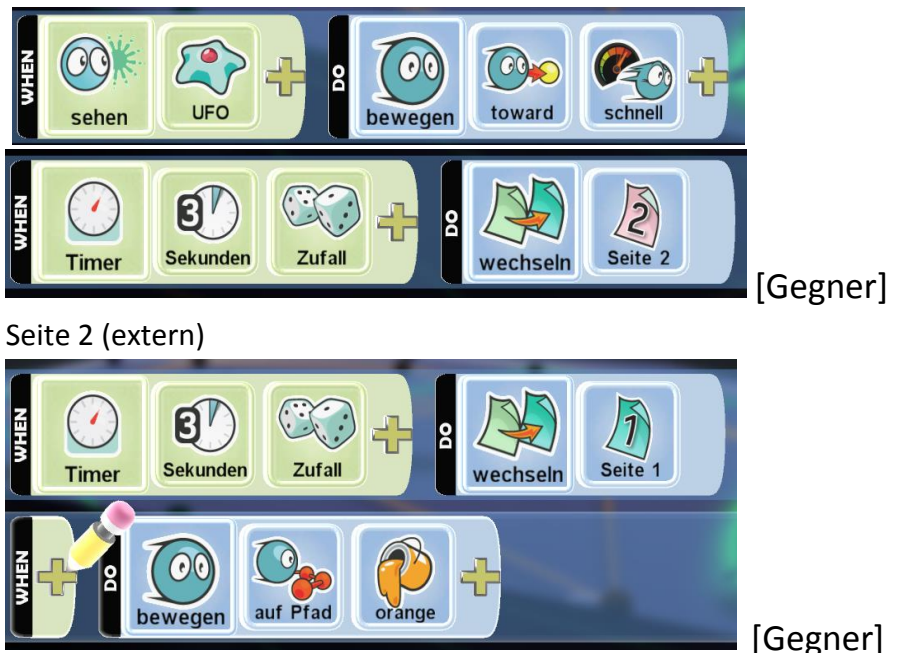

(Damit der Gegner nicht nur zu verfolgt, sondern ab und zu auch mal wieder abdreht)

*Medienzentrum Parabol | www.parabol.de*

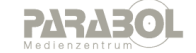